## SAP ABAP table COCF S TECHNICAL OBJECTS {Structure of Technical Objects (Location/Equipment)}

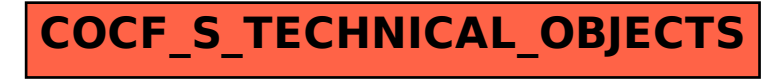